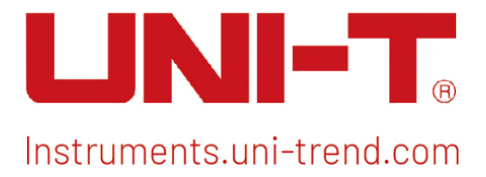

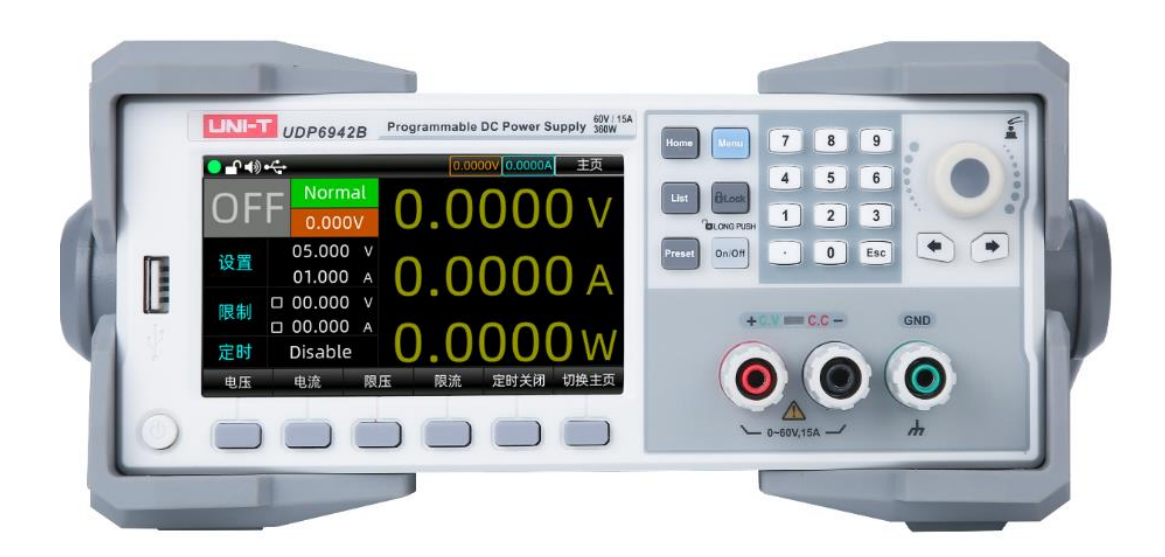

# SCPI Programming Manual UDP6900 Series Programmable Digital Power Control

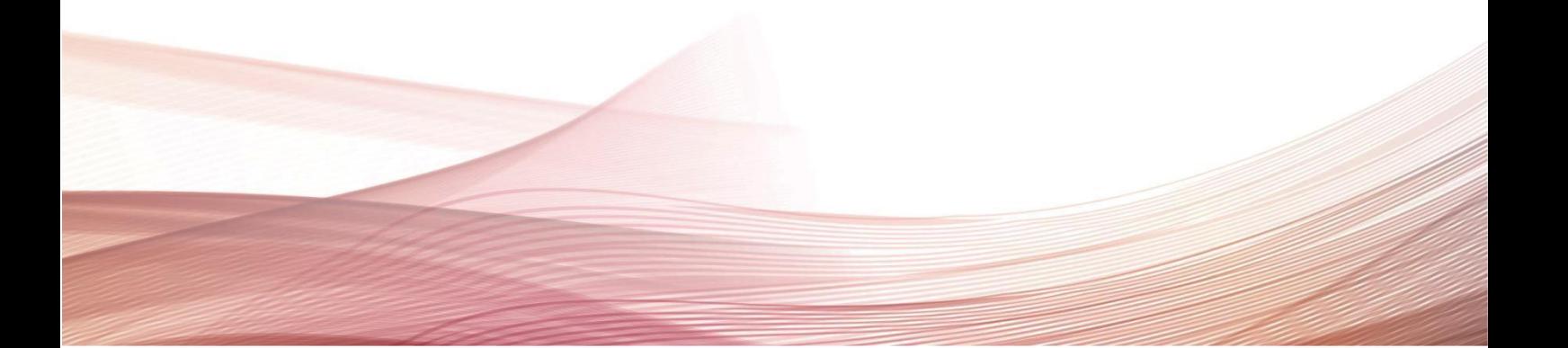

# Copyright

2023 Uni-Trend Technology (China) Co., Ltd.

# Trademark Information

UNI-T is the registered trademark of Uni-Trend Technology (China) Co., Ltd.

# Software Version

1.00.0905

Software upgrade may have some change and add more Function, please subscribe UNI-T website to get the new version or contact UNI-T.

# **Statement**

- UNI-T products are protected by patents (including obtained and pending) in China and other countries and regions.
- UNI-T reserves the right to change specifications and prices.
- The information provided in this manual supersedes all previous publications.
- The information provided in this manual is subject to change without notice.
- UNI-T shall not be liable for any errors that may be contained in this manual. For any incidental or consequential damages arising out of the use or the information and deductive Functions provided in this manual.
- No part of this manual shall be photocopied, reproduced or adapted without the prior written permission of UNI-T.

# Product Certification

UNI-T has certified that the product conforms to China national product standard and industry product standard as well as ISO9001:2008 standard and ISO14001:2004 standard. UNI-T will go further to certificate product to meet the standard of other member of the international standards organization.

# Chapter 1 SCPI Introduction

SCPI (Standard Commands for Programmable Instruments)is a standardized instrument programming language that builds on existing standards IEEE 488.1 and IEEE 488.2 and follows the floating point rules of IEEE 754 standard, ISO 646 message exchange 7-bit encoding notation (equivalent to ASCII programming) and many other standards.

This section introduces the format, symbols, parameters, and abbreviations of the SCPI command.

## Instruction Format

Command is consisting of a keyword, separator, parameter domain and end mark. Take the following command as an example.

:VOLTage:LEVel 25

Voltage, RANGe is keyword, ":" and blank is separator, "25" is parameter (some commands have multiple parameters and separated by ","), the line separator or carriage return after the command is the end mark.

For the convenience of description, the following conventions are adopted for subsequent symbols.

- Square Brackets [ ]" The contents in square brackets (command keywords) can be omitted.
- Braces "{ }" It represents the parameter in command string.

# ● Angle Braces "<>"

The parameter enclosed in the angle brackets must be a numerical parameter.

# Vertical Bar "|"

It is used to separate multiple parameters.

 End Mark The line separator <LF> (0x0A) or carriage return <CR> (0x0D).

## Parameter Description

The data types of programming parameters are numeric, character, Boolean, and many other types.Regardless of the type, it all expressed as an ASCII. For more details, see the following table.

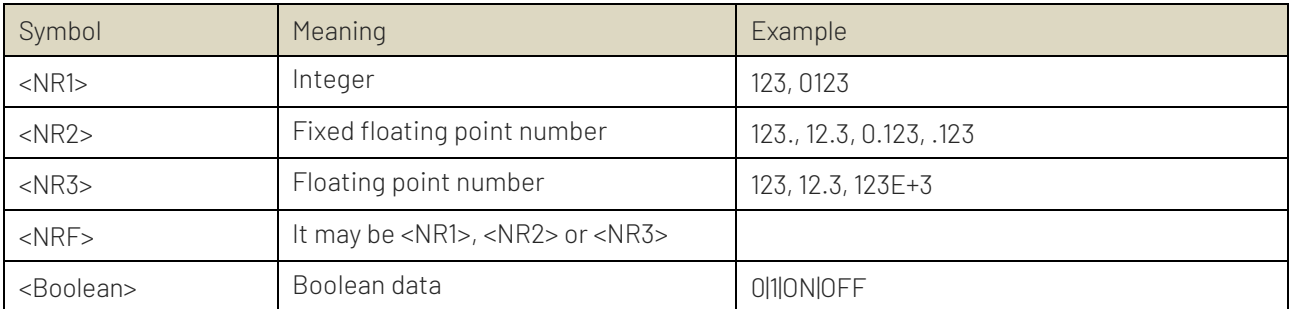

## Shorthand Rule

All the commands are case-insensitive. The commands can be all input in uppercase letters or in lowercase letters. For abbreviations, it should enter all the uppercase letters that exist in the command syntax.

### Data Return

Data return is divided into single data and batch data. The single data return is the corresponding parameter type, in which the real return type is presents by the scientific notation method. The part before e retains three figure behind the decimal point, and the e part retains three figure; the batch return must be obey IEEE

488.2# string data format, '#'+ the length of character bits [fixed to one character] + ASCII of valid data length + valid data+ end mark ['\n']. Such as, #3123xxxxxxxxxxxxxxxxxxx\n represents 123 bytes of valid batch data return format, where '3' means that "123" occupies 3 character bits.

# Multi-SCPI

Multi-SCPI instruction adds address information to realize multi-machine SCPI communication on the basis of standard SCPI protocol.

#### Command Format

```
ADDR[space]<address>: {SCPI}
```
<address>=multi-computer address, value: 1~32, the broadcast address is 0.

#### Example

```
ADDR 1:*IDN?
```
->Uni-Trend,UDP6942B,[Serial Number],1.00.0807

# Chapter 2 Communication Interface and Setting

The detailed description can refer to "Chapter 3 3.15.4 RS232 and RS485" in UDP6900 series digital power control user's manual.

# Chapter 3.SCPI Command

# 3.1 Command List

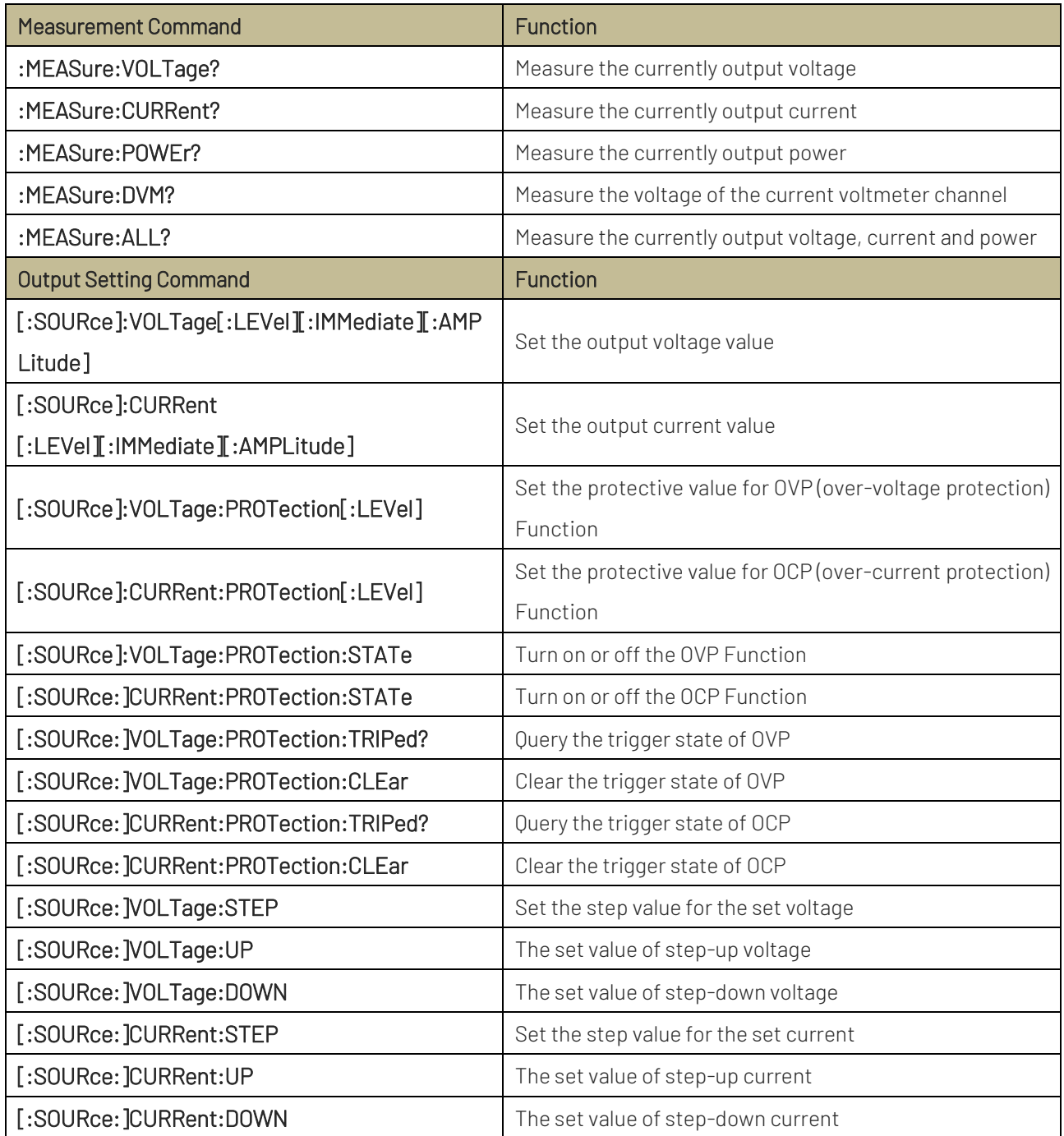

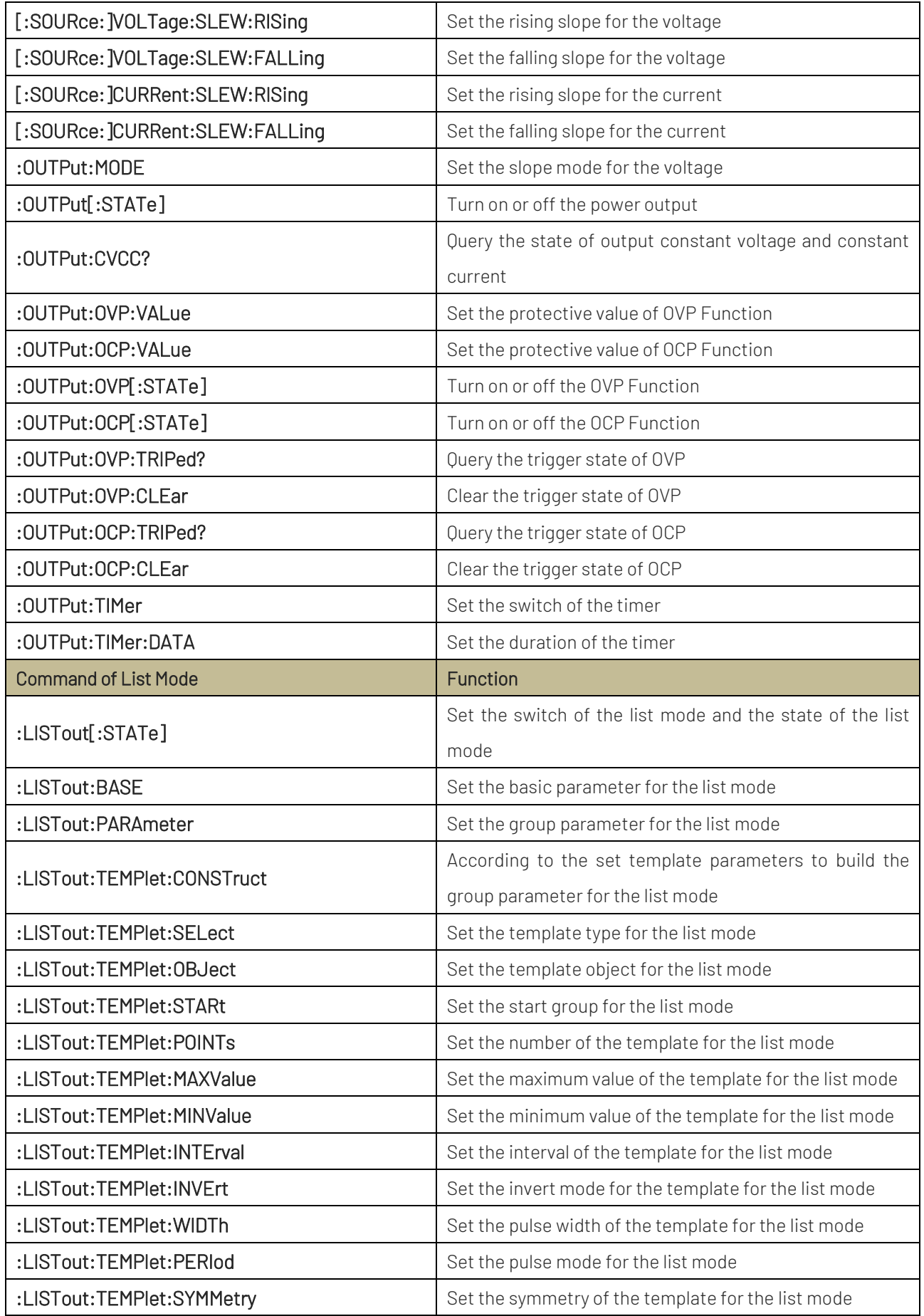

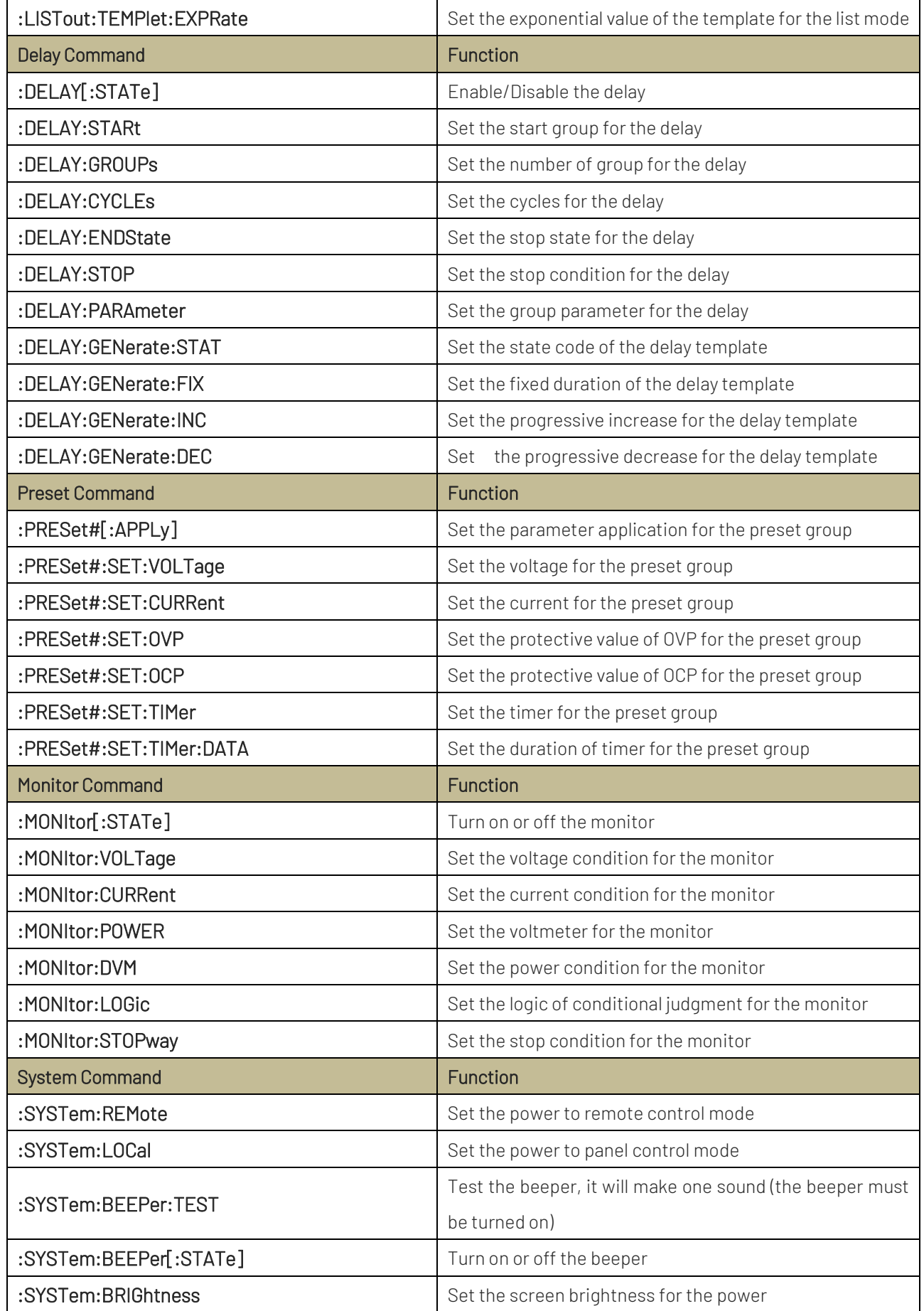

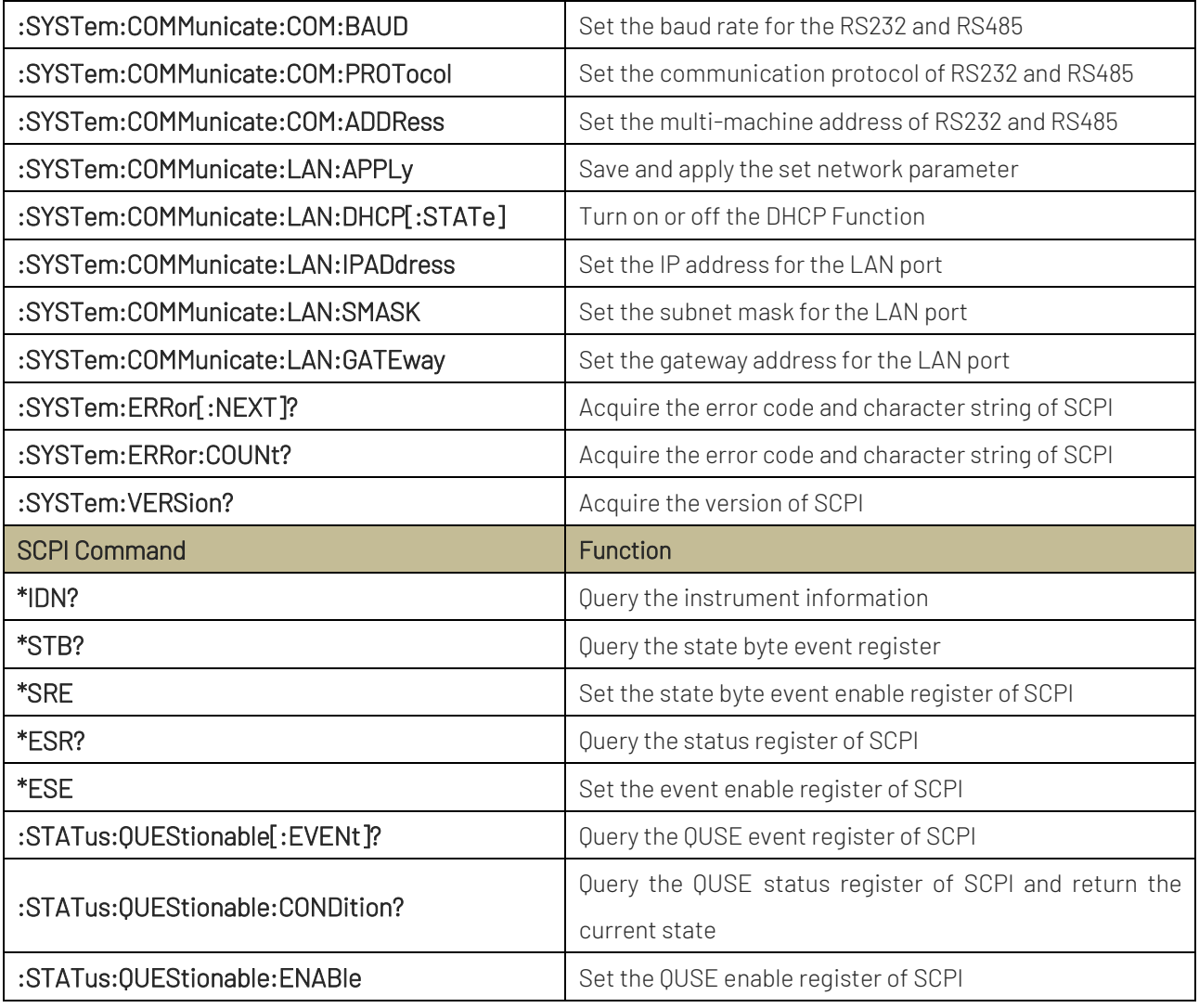

# 3.2 Instruction Prase

#### :MEASure:VOLTage?

Function Measure the currently output voltage

Syntax :MEASure:VOLTage?

Example :MEASure:VOLTage? -> <OutVoltage>

#### :MEASure:CURRent?

Function Measure the currently output current

Syntax :MEASure:CURRent?

Example :MEASure:CURRent? -> <OutCurrent>

#### :MEASure:POWEr?

Function Measure the currently output power Syntax :MEASure:POWEr?

Example :MEASure:POWEr? -> <OutPower>

#### :MEASure:DVM?

Function Measure the voltage of the current voltmeter channel

- Syntax :MEASure:DVM?
- Example :MEASure:DVM? -> <Dvm>

#### :MEASure:ALL?

- Function Measure the currently voltage, current and power
- Syntax :MEASure:ALL?
- Example :MEASure:ALL? -> <OutVoltage>,<OutCurrent>,<OutPower>

#### [:SOURce]:VOLTage[:LEVel]

- Function Set the output voltage
- Syntax [:SOURce]:VOLTage[:LEVel] {<Value>|MINimum|MAXimum} [:SOURce]:VOLTage[:LEVel]?

#### <Value>= output the set voltage, the unit is V.

Example :VOLTage <Value> :VOLTage? -> <Value>

## [:SOURce]:CURRent [:LEVel]

Function Set the output current

Syntax [:SOURce]:CURRent [:LEVel] {<Value>|MINimum|MAXimum} [:SOURce]:CURRent [:LEVel]?

#### <Value>= output the set current, the unit is A.

Example :CURRent <Value> :CURRent? -> <Value>

#### [:SOURce]:VOLTage:PROTection[:LEVel]

Function Set the protective value of OVP

Syntax [:SOURce]:VOLTage:PROTection[:LEVel] {<Value>|MINimum|MAXimum} [:SOURce]:VOLTage:PROTection[:LEVel]?

#### <Value>= the protective value of OVP, the unit is V.

Example :VOLTage:PROTection <Value> :VOLTage:PROTection? -> <Value>

#### [:SOURce]:CURRent:PROTection[:LEVel]

Function Set the protective value of OCP Syntax [:SOURce]:CURRent:PROTection[:LEVel] {<Value>|MINimum|MAXimum} [:SOURce]:CURRent:PROTection[:LEVel]?

#### <Value>= the protective value of OCP, the unit is A.

Example :CURRent:PROTection <Value> :CURRent:PROTection? -> <Value>

#### [:SOURce]:VOLTage:PROTection:STATe

Function Set the switch of OVP

Syntax [:SOURce]:VOLTage:PROTection:STATe {<Boolean>} [:SOURce]:VOLTage:PROTection:STATe?

#### <Boolean>=ON|OFF|0|1

Example :VOLTage:PROTection:STATe <Boolean> :VOLTage:PROTection:STATe? -> <Boolean>

#### [:SOURce]:CURRent:PROTection:STATe

Function Set the switch of OCP

Syntax [:SOURce]:CURRent:PROTection:STATe {<Boolean>}

[:SOURce]:CURRent:PROTection:STATe?

#### <Boolean>=ON|OFF|0|1

Example :CURRent:PROTection:STATe <Boolean> :CURRent:PROTection:STATe? -> <Boolean>

#### [:SOURce:]VOLTage:PROTection:TRIPed?

Function Query the trigger state of OVP

Syntax [:SOURce:]VOLTage:PROTection:TRIPed? <State>

#### <State>= 1 indicates triggered; 0 indicates not trigger.

Example :VOLTage:PROTection:TRIPed? -> <State>

#### [:SOURce:]VOLTage:PROTection:CLEar

Function Clear the trigger state of OVP

Syntax [:SOURce:]VOLTage:PROTection:CLEar

#### [:SOURce:]CURRent:PROTection:TRIPed?

Function Query the trigger state of OCP

Syntax [:SOURce: ]CURRent:PROTection:TRIPed? <State>

#### <State>= 1 indicates triggered; 0 indicates not trigger.

Example :CURRent:PROTection:TRIPed? -> <State>

#### [:SOURce:]CURRent:PROTection:CLEar

Function Clear the trigger state of OCP

Syntax [:SOURce: ]CURRent: PROTection: CLEar

#### [:SOURce:]VOLTage:STEP

- Function Set the step-up voltage
- Syntax [:SOURce:]VOLTage:STEP {<Value>} [:SOURce:]VOLTage:STEP?

#### <Value>= the step-up voltage, the unit is V.

Example :VOLTage:STEP <Value> :VOLTage:STEP? -> <Value>

#### [:SOURce:]VOLTage:UP

- Function Increase the set voltage according to the step-up value
- Syntax [:SOURce:]VOLTage:UP

#### [:SOURce:]VOLTage:DOWN

- Function Decrease the set voltage according to the step-up value
- Syntax [:SOURce:]VOLTage:DOWN

#### [:SOURce:]CURRent:STEP

- Function Set the step-up of current
- Syntax [:SOURce:]CURRent:STEP {<Value>} [:SOURce:]CURRent:STEP?

#### <Value>= the step-up of current, the unit is A.

Example :CURRent:STEP <Value> :CURRent:STEP? -> <Value>

#### [:SOURce:]CURRent:UP

- Function Increase the set current according to the step-up value
- Syntax [:SOURce:]CURRent:UP

#### [:SOURce:]CURRent:DOWN

- Function Decrease the set current according to the step-up value
- Syntax [:SOURce:]CURRent:DOWN

#### [:SOURce:]VOLTage:SLEW:RISing

Function Set the rising slope of voltage

Syntax [:SOURce]:VOLTage:SLEW:RISing {<Value>} [:SOURce]:VOLTage:SLEW:RISing?

#### <Value>= the slope of voltage, the unit is V/s.

Example :VOLTage:SLEW:RISing <Value> :VOLTage:SLEW:RISing? -> <Value>

## [:SOURce:]VOLTage:SLEW:FALLing

Function Set the falling slope of voltage

Syntax  $[.:SOLVEce]:VOLTace:SLEW:FALLina {&Value>}$ [:SOURce]:VOLTage:SLEW:FALLing ?

#### <Value>= the slope of voltage, the unit is V/s.

Example :VOLTage:SLEW:FALLing <Value> :VOLTage:SLEW:FALLing? -> <Value>

#### [:SOURce:]CURRent:SLEW:RISing

Function Set the rising slope of current

Syntax [:SOURce]:CURRent:SLEW:RISing {<Value>} [:SOURce]:CURRent:SLEW:RISing?

#### <Value>= the slope of current, the unit is A/s.

Example :CURRent:SLEW:RISing <Value> :CURRent:SLEW:RISing? -> <Value>

#### [:SOURce:]CURRent:SLEW:FALLing

Function Set the falling slope of current

Syntax [:SOURce]:CURRent:SLEW:FALLing {<Value>} [:SOURce]:CURRent:SLEW:FALLing ?

#### <Value>= the slope of current, the unit is A/s.

Example :CURRent:SLEW:FALLing <Value> :CURRent:SLEW:FALLing? -> <Value>

#### :OUTPut:MODE

- Function Set the slope mode for the power
- Syntax : OUTPut:MODE {<Mode>}

:OUTPut:MODE?

<Mode>=NORMAL (normal mode); VSR (the slope of voltage, the CV mode is priority); ISR (the slope of current, the CC mode is priority).

Example :OUTPut:MODE <Mode>

:OUTPut:MODE? -> <Mode>

#### :OUTPut:OCP:VALue

- Function Set the protective value of OCP
- Syntax :OUTPut:OCP:VALue {<Value>|MINimum|MAXimum} :OUTPut:OCP:VALue?

#### <Value>= the protective value of OCP, the unit is A.

Example :OUTPut:OCP:VALue <Value> :OUTPut:OCP:VALue? -> <Value>

#### :OUTPut:OVP[:STATe]

- Function Set the switch of OVP
- Syntax : 0UTPut:0VP[:STATe]{<Boolean>}
	- :OUTPut:OVP[:STATe]?

#### <Boolean>= ON|OFF|0|1

Example :OUTPut:OVP <Boolean> :OUTPut:OVP? -> <Boolean>

## :OUTPut:OCP[:STATe]

- Function Set the switch of OCP
- Syntax :OUTPut:OCP[:STATe] {<Boolean>} :OUTPut:OCP[:STATe]?

#### <Boolean>= ON|OFF|0|1

Example :OUTPut:OCP <Boolean> :OUTPut:OCP? -> <Boolean>

#### :OUTPut:OVP:TRIPed?

- Function Query the trigger state of OVP
- Syntax :OUTPut:OVP:TRIPed? -><State>

#### <State>= 1 indicates triggered; 0 indicates not trigger.

Example OUTPut:OVP:TRIPed? -> <State>

#### :OUTPut:OVP:CLEar

Function Clear the trigger state of OVP Syntax :OUTPut:OVP:CLEar

#### :OUTPut:OCP:TRIPed?

- Function Query the trigger state of OCP
- Syntax :OUTPut:OCP:TRIPed? -><State>

#### <State>= 1 indicates triggered; 0 indicates not trigger.

Example :OUTPut:OCP:TRIPed? -> <State>

#### :OUTPut:OCP:CLEar

- Function Clear the trigger state of OCP
- Syntax :OUTPut:OCP:CLEar

#### :OUTPut:TIMer

- Function Set the switch of timer
- Syntax : OUTPut: TIMer {<Boolean>} :OUTPut:TIMer?

#### <Boolean>= ON|OFF|0|1

Example :OUTPut:TIMer <Boolean> :OUTPut:TIMer? -> <Boolean>

#### :OUTPut:TIMer

- Function Set the switch of timer
- Syntax :OUTPut:TIMer {<Boolean>} :OUTPut:TIMer?

#### <Boolean>= ON|OFF|0|1

Example :OUTPut:TIMer <Boolean> :OUTPut:TIMer? -> <Boolean>

#### :OUTPut:TIMer:DATA

- Function Set the duration of timer
- Syntax :OUTPut:TIMer:DATA {<Value>}
	- :OUTPut:TIMer:DATA?

#### <Value>= the duration of timer, the unit is second (s).

Example :OUTPut:TIMer <Value> :OUTPut:TIMer? -> <Value>

#### :LISTout[:STATe]

Function Set the switch of list mode and query the state of list mode

Syntax :LISTout[:STATe]{<Boolean>}

:LISTout[:STATe]?->{<Boolean>,<time>,<curGroup>,<endGroup>,<remainCycle>,<endState>}

<Boolean>= ON|OFF|0|1 <time>= the time remaining of the current group, the unit is second (s). <curGroup>= the current group <endGroup>= the stop group <remainCycle>= the remain cycle <endState>= the stop state: OFF indicates the output is disabled; LAST indicates maintain the output.

Example :LISTout <Boolean> :LISTout? -> ON,0.1,000,009,00000,OFF

#### :LISTout:BASE

- Function Set the basic parameter for list mode
- Syntax :LISTout:BASE {<Start>,<Groups>,<Cycle>,<endState>}

:LISTout:BASE?->{<Start>,<Groups>,<Cycle>,<endState>}

#### <Start>= start group

<Groups>= the number of group

<Cycle>= the number of cycle, 0 indicates infinite loop

<endState>= the stop state: OFF indicates the output is disabled; LAST indicates maintain the output.

Example :LISTout:BASE <Start>,<Groups>,<Cycle>,<endState> :LISTout:BASE? -><Start>,<Groups>,<Cycle>,<endState>

#### :LISTout:PARAmeter

- Function Set the group parameter for list mode
- Syntax :LISTout:PARAmeter {<No>,<Volt>,<Curr>,<Time>}

:LISTout:PARAmeter?->{<No>,<Volt>,<Curr>,<Time>}

<No>= group serial number

<Volt>= voltage, the unit is V.

<Curr>= current, the unit is A.

#### <Time>= duration, the unit is s.

- Example :LISTout:PARAmeter <No>,<Volt>,<Curr>,<Time>
	- :LISTout:PARAmeter? 0,2

->#226000,10.000,12.000, 100.0;#226001,20.000,07.539, 2.0;

#226 indicates 26 occupies two bytes, the data segment has 26 data {000,10.000,12.000,100.0;}, and the serial number 0 indicates the voltage is 10V, the current is 12A and 100 seconds. The specific format refers to the section Data Return of the chapter 1.

#### :LISTout:TEMPlet:CONSTruct

Function Build the group parameter of the list mode according to the set template

Syntax :LISTout:TEMPlet:CONSTruct

#### :LISTout:TEMPlet:SELect

- Function Set the template mode for list mode Syntax :LISTout:TEMPlet:SELect {SINE|PULSE|RAMP|UP|DN|UPDN|RISE|FALL} :LISTout:TEMPlet:SELect?->{SINE|PULSE|RAMP|UP|DN|UPDN|RISE|FALL} SINE: sine template
	- PULSE: pulse template RAMP: slope template UP: stair-up template DN: stair-down template UPDN: stair-up and stair-down template RISE: exponential rising template FALL: exponential falling template
- Example :LISTout:TEMPlet:SELect SINE :LISTout:TEMPlet:SELect?->SINE

#### :LISTout:TEMPlet:OBJect

- Function Set the template object of list mode
- Syntax :LISTout:TEMPlet:OBJect {V|C} :LISTout:TEMPlet:OBJect?->{V|C}

#### V= voltage template C= current template

Example :LISTout:TEMPlet:OBJect V :LISTout:TEMPlet:OBJect?->V

#### :LISTout:TEMPlet:STARt

- Function Set the start group of list mode
- Syntax :LISTout:TEMPlet:STARt {<Start>}
	- :LISTout:TEMPlet:STARt?->{<Start>}

#### <Start>= the start group of the template

Example :LISTout:TEMPlet:STARt 0 :LISTout:TEMPlet:STARt?->0

#### :LISTout:TEMPlet:POINTs

Function Set the group number of list mode Syntax :LISTout:TEMPlet:POINTs <Groups> :LISTout:TEMPlet:POINTs?->{<Groups>}

#### <Groups>= the group number of the template

Example :LISTout:TEMPlet:POINTs 64 :LISTout:TEMPlet:POINTs?->64

#### :LISTout:TEMPlet:MAXValue

- Function Set the maximum value of the template for list mode
- Syntax :LISTout:TEMPlet:MAXValue {<Value>} :LISTout:TEMPlet:MAXValue?->{<Value>}

#### <Value>= the maximum value of the template

Example :LISTout:TEMPlet:MAXValue 10.000 :LISTout:TEMPlet:MAXValue?->10.000

#### :LISTout:TEMPlet:MINValue

- Function Set the minimum value of the template for list mode
- Syntax :LISTout:TEMPlet:MINValue {<Value>} :LISTout:TEMPlet:MINValue?->{<Value>}

#### <Value>= the minimum value of the template

Example :LISTout:TEMPlet:MINValue 1.000 :LISTout:TEMPlet:MINValue?->1.000

#### :LISTout:TEMPlet:INTErval

- Function Set the duration of the template for list mode
- Syntax :LISTout:TEMPlet:INTErval {<Value>}

:LISTout:TEMPlet:INTErval?->{<Value>}

<Value>= the duration of the template, the unit is s, and the minimum resolution is 0.1s.

Example :LISTout:TEMPlet:INTErval 1.0 :LISTout:TEMPlet:INTErval?->1.0

#### :LISTout:TEMPlet:INVErt

- Function Set the invert mode for list mode
- Syntax :LISTout:TEMPlet:INVErt {<Boolean>}

:LISTout:TEMPlet:INVErt?->{<Boolean>}

<Boolean>= ON indicate turn on the invert function; OFF indicate turn off the invert function.

(The template mode can only be set if it is SINE template or PULSE template or RAMP template, otherwise, it is valid.)

Example :LISTout:TEMPlet:INVErt ON :LISTout:TEMPlet:INVErt?->ON

#### :LISTout:TEMPlet:WIDTh

- Function Set the pulse width for list mode
- Syntax :LISTout:TEMPlet:WIDTh {<Width>} :LISTout:TEMPlet:WIDTh?->{<Width>}

<Width>= the pulse width, the unit is s and the range is 0.1~(Period-0.1). The "Period" is pulse period.

(It is valid when the template mode is PULSE template, otherwise, it is valid.)

Example :LISTout:TEMPlet:WIDTh 5.0 :LISTout:TEMPlet:WIDTh?->5.0

#### :LISTout:TEMPlet:PERIod

Function Set the pulse period of the pulse template for list mode

Syntax :LISTout:TEMPlet:PERIod {<Period>}

:LISTout:TEMPlet:PERIod?->{<Period>}

# <Period>= the pulse width, the unit is s and the range is (Width+0.1), 99999.9. The "Width" is pulse width (It is valid when the template mode is PULSE template, otherwise, it is valid.)

Example :LISTout:TEMPlet:PERIod 5.0 :LISTout:TEMPlet:PERIod?->5.0

#### :LISTout:TEMPlet:SYMMetry

- Function Set the symmetry of the ramp template for list mode
- Syntax :LISTout:TEMPlet:SYMMetry {<Value>}

:LISTout:TEMPlet:SYMMetry?->{<Value>}

<Value>= the symmetry of the ramp template, the range is 0~100.

(It is valid when the template mode is RAMP template, otherwise, it is valid.)

Example :LISTout:TEMPlet:SYMMetry 50.0 :LISTout:TEMPlet:SYMMetry?->50.0

#### :LISTout:TEMPlet:EXPRate

- Function Set the exponential value of the exponent template for list mode
- Syntax :LISTout:TEMPlet:EXPRate {<Value>}

:LISTout:TEMPlet:EXPRate?->{<Value>}

<Value>= the exponential value of the exponent template, the range is 0~10.

(It is valid when the template mode is Exponential RISE/ Exponential Fall template, otherwise, it is valid.)

Example :LISTout:TEMPlet:EXPRate 5.0 :LISTout:TEMPlet:EXPRate?->5.0

#### :DELAY[:STATe]

- Function Set the switch of delay and query the state of delay
- Syntax :DELAY[:STATe]{<Boolean>} :DELAY[:STATe]?->{<Boolean>,<time>,<curGroup>,<endGroup>,<remainCycle>,<endState>} <Boolean>= ON|OFF|0|1 <time>= the time remaining of the current group, the unit is second (s). <curGroup>= the current group <endGroup>= the stop group <remainCycle>= the remain cycle
- <endState>= the stop state: OFF indicates the output is disabled; LAST indicates maintain the output. Example :DELAY <Boolean> :DELAY? -> ON, 0.4,010,016,99999,OFF

#### :DELAY:STARt

- Function Set the start group for delay
- Syntax :DELAY:STARt {<Start>} :DELAY:STARt?->{<Start>}

#### <Start>= the start group of delay

Example :DELAY:STARt 0 :DELAY:STARt?->0

#### :DELAY:GROUPs

- Function Set the operation group for delay
- Syntax :DELAY:GROUPs {<Groups>} :DELAY:GROUPs?->{<Groups>}

#### <Groups>= the operation group of delay

Example :DELAY:GROUPs 64 :DELAY:GROUPs?->64

#### :DELAY:CYCLEs

- Function Set the cycles of delay
- Syntax :DELAY:CYCLEs {<Cycles>} :DELAY:CYCLEs?->{<Cycles>}

#### <Cycles>= the operation group of delay, 0 indicates infinite cycle

Example :DELAY:CYCLEs 0 :DELAY:CYCLEs?->0

#### :DELAY:ENDState

Function Set the stop state for delay

Syntax :DELAY: END State {<end State>}

:DELAY:ENDState?->{<endState>}

<endState>= the stop state: OFF indicates the output is disabled; LAST indicates maintain the output. ON indicates the output is enabled.

Example :DELAY:ENDState OFF :DELAY:ENDState?->OFF

#### :DELAY:STOP

Function Set the stop condition for delay

Syntax :DELAY:STOP {NONE<V|>V|<C|>C|<P|>P [,<Value>]}

:DELAY:STOP?->{NONE|<V|>V|<C|>C|<P|>P [,<Value>]}

<Value>= the condition parameter, it can be omitted. The numerical value cannot be change if it is omitted.

Example :DELAY:STOP >V,15.000 :DELAY:STOP?->V,15.000

#### :DELAY:PARAmeter

- Function Set the group parameter for delay
- Syntax :DELAY:PARAmeter {<No>,<Boolean>,<Time>} :DELAY:PARAmeter?->{<No>,<Boolean>,<Time>}

#### <No>= group serial number

<Boolean>= output state, ON: turn on the output; OFF: turn off the output

<Time>= duration, the unit is s and the minimum resolution is 0.1s.

Example :DELAY:PARAmeter 0,ON,1.0 :DELAY:PARAmeter? 0,1 ->#215000,OFF 1.0;

> #215 indicates 15 occupies two bytes, the data segment has 15 data {000, OFF 1.0;}, and the serial number 0 indicates the output is enabled, the duration is 1.0s. The specific format refers to the section Data Return of the chapter 1.

#### :DELAY:GENerate:STAT

Function Output the state with a group parameter which the delay generated by the specified status code

Syntax :DELAY:GENerate:STAT {<Start>,<Groups>, 01P|10P}

:DELAY:GENerate?->STAT,{<Start>,<Groups>, 01P|10P}

#### <Start>= generate the start group

<Groups>= generate the group number

<01P|10P>= 0 1P: turn off at first and then turn on; 10P: turn on at first and then turn off

Example :DELAY:GENerate:STAT 0,64,01P

:DELAY:GENerate?->STAT,0,64,01P

#### :DELAY:GENerate:FIX

Function Generate the duration of the delay group by the fixed duration Syntax :DELAY:GENerate:FIX {<Start>,<Groups>,<Time\_on>,<Time\_off>} :DELAY:GENerate?->FIX,{<Start>,<Groups>, <Time\_on>,<Time\_off>} <Start>= generate the start group <Groups>= generate the group number <Time\_on>= open duration, the unit is s and the minimum resolution is 0.1s. <Time\_off>= close duration, the unit is s and the minimum resolution is 0.1s. Example :DELAY:GENerate:FIX 0,10,5,10 :DELAY:GENerate?->FIX,0,10,5,10

#### :DELAY:GENerate:INC

Function Generate the duration of the delay group by the progressive increase duration

Syntax :DELAY:GENerate:INC {<Start>,<Groups>, <Time\_base>,<Time\_step>} :DELAY:GENerate?->INC,{<Start>,<Groups>, <Time\_base>,<Time\_step>}

<Start>= generate the start group

<Groups>= generate the group number

<Time\_base>= duration base, the unit is s and the minimum resolution is 0.1s.

<Time\_step>= the progressive increase of duration, the unit is s and the minimum resolution is 0.1s.

Example :DELAY:GENerate:INC 0,10,10,2 :DELAY:GENerate?->INC,0,10,10,2

#### :DELAY:GENerate:DEC

Function Generate the duration of the delay group by the progressive decrease duration

Syntax :DELAY:GENerate:DEC {<Start>,<Groups>, <Time\_base>,<Time\_step>}

:DELAY:GENerate?->DEC,{<Start>,<Groups>, <Time\_base>,<Time\_step>}

#### <Start>= generate the start group

<Groups>= generate the group number

<Time\_base>= duration base, the unit is s and the minimum resolution is 0.1s.

- <Time\_step>= the progressive decrease of duration, the unit is s and the minimum resolution is 0.1s.
- Example :DELAY:GENerate:DEC 0,10,100,1 :DELAY:GENerate?->DEC,0,10,100,1

#### :PRESet#[:APPLy]

Function Apply the preset parameter to the output parameter

Syntax :PRESet#[:APPLy]

#### # the range is 0~7

Example :PRESet0:APPLy

#### :PRESet#:SET:VOLTage

Function Set the voltage for the preset group

Syntax :PRESet#:SET:VOLTage {<Volt>}

:PRESet#:SET:VOLTage?->{<Volt>}

# <Volt>= voltage, the unit is V.

#### # the range is 0~7

Example :PRESet0:SET:VOLTage 5.000 :PRESet0:SET:VOLTage?->5.000

## :PRESet#:SET:CURRent

- Function Set the current for the preset group
- Syntax :PRESet#:SET:CURRent {<Curr>} :PRESet#:SET:CURRent?->{<Curr>}

#### <Curr>= current, the unit is A.

#### # the range is 0~7

Example :PRESet7:SET:CURRent 5.000 :PRESet7:SET:CURRent?->5.000

#### :PRESet#:SET:OVP

- Function Set the OVP for the preset group
- Syntax :PRESet#:SET:OVP {<Boolean>,<Volt>} :PRESet#:SET:OVP?->{<Boolean>,<Volt>} <Boolean>=ON: turn on the OVP function; OFF: turn off the OVP function <Volt>= voltage, the unit is V. # the range is 0~7 Example :PRESet1:SET:OVP ON,62.000
	- :PRESet1:SET:OVP?->ON,62.000

#### :PRESet#:SET:OCP

- Function Set the OCP for the preset group
- Syntax :PRESet#:SET:OCP {<Boolean>,<Curr>} :PRESet#:SET:OCP?->{<Boolean>,<Curr>} <Boolean>=ON: turn on the OCP function; OFF: turn off the OCP function <Curr>= current, the unit is A.

#### # the range is 0~7

Example :PRESet1:SET:OCP ON,15.500 :PRESet1:SET:OCP?->ON,15.500

#### :PRESet#:SET:TIMer

Function Set the switch of timer for the preset group

Syntax :PRESet#:SET:TIMer {<Boolean>}

:PRESet#:SET:TIMer?->{<Boolean>}

<Boolean>=ON: turn on the timer; OFF: turn off the timer

#### # the range is 0~7

Example :PRESet0:SET:TIMer ON :PRESet0:SET:TIMer?->ON

#### :PRESet#:SET:TIMer:DATA

- Function Set the duration of timer for the preset group
- Syntax :PRESet#:SET:TIMer:DATA {<Time>} :PRESet#:SET:TIMer:DATA?->{<Time>}

#### <Time>= turn off the duration of timer, the unit is s.

#### # the range is 0~7

Example :PRESet0:SET:TIMer:DATA 5.000 :PRESet0:SET:TIMer:DATA?->5.000

#### :PRESet#:SET:TIMer:DATA

Function Set the duration of timer for the preset group

Syntax :PRESet#:SET:TIMer:DATA {<Time>} :PRESet#:SET:TIMer:DATA?->{<Time>}

# <Time>= turn off the duration of timer, the unit is s.

### # the range is 0~7

Example :PRESet0:SET:TIMer:DATA 5.000 :PRESet0:SET:TIMer:DATA?->5.000

#### :MONItor[:STATe]

- Function Enable or disable the monitor
- Syntax :MONItor[:STATe] {<Boolean>}

:MONItor[:STATe]?->{<Boolean>}

#### <Boolean>=ON: turn on the monitor; OFF: turn on the monitor

Example :MONItor:STATe ON :MONItor:STATe?->ON

#### :MONItor:VOLTage

- Function Set the condition of output voltage for the monitor
- Syntax :MONItor:VOLTage {<V|>V|NONE ,[<Volt>]}
	- :MONItor:VOLTage?->{<V|>V|NONE ,[<Volt>]}

#### Logical condition

- <V: when the output voltage is less than the set parameter, it is true.
- >V: when the output voltage is greater than the set parameter, it is true.
- NONE: it is always true.

<Volt>= voltage, it can be omitted. The set parameter cannot be change when it is omitted. It will not return when the condition is NONE.

Example :MONItor:VOLTage <V, 15.000 :MONItor:VOLTage?-><V, 15.000

#### :MONItor:CURRent

- Function Set the condition of output current for the monitor
- Syntax :MONItor:CURRent {<C|>C|NONE ,[<Curr>]}

:MONItor:CURRent?->{<C|>C|NONE ,[<Curr>]}

#### Logical condition

<C: when the output current is less than the set parameter, it is true.

- >C: when the output current is greater than the set parameter, it is true.
- NONE: it is always true.

<Curr>= current, it can be omitted. The set parameter cannot be change when it is omitted. It will not return when the condition is NONE.

Example :MONItor:CURRent <C, 1.000 :MONItor:CURRent?-><C, 1.000

#### :MONItor:POWER

- Function Set the condition of output power for the monitor
- Syntax :MONItor:POWER {<P|>P|NONE ,[<Power>]} :MONItor:POWER?->{<P|>P|NONE ,[<Power>]}

Logical condition

<V: when the output power is less than the set parameter, it is true.

>V: when the output power is greater than the set parameter, it is true.

NONE: it is always true.

<Power>= power, it can be omitted. The set parameter cannot be change when it is omitted. It will not return when the condition is NONE.

Example :MONItor:POWER <P, 15.000 :MONItor:POWER?-><P, 15.000

#### :MONItor:DVM

- Function Set the condition of DVM voltage for the monitor
- Syntax :MONItor:DVM {<DVM|>DVM|NONE ,[<DVM>]}

:MONItor:DVM?->{<DVM|>DVM|NONE ,[<DVM>]}

#### Logical condition

<DVM: when the DVM voltage is less than the set parameter, it is true.

>DVM: when the DVM voltage is greater than the set parameter, it is true.

NONE: it is always true.

<DVM>=DVM voltage, it can be omitted. The set parameter cannot be change when it is omitted. It will not return when the condition is NONE.

Example :MONItor:DVM >DVM, 10.000 :MONItor:DVM?-> >DVM, 10.000

#### :MONItor:LOGic

Function Enable or disable the monitor

Syntax :MONItor:LOGic {<No>,<Logic>}

:MONItor:LOGic? {<No>}->{<Logic>}

<No>= the number of logical symbol, and the range is 1~3 <Logic>= logic, AND: And operation "&"; OR: OR operation "I".

Example :MONItor:LOGic 1,AND :MONItor:LOGic? 1->AND

#### :MONItor:STOPway

- Function Set the trigger mode for the monitor
- Syntax :MONItor:STOPway {<Type>,<Boolean>} :MONItor:STOPway? {<Type>}->{<Boolean>}

<Type>=OUTOFF: the output is disabled; MSG: message prompt; BEEPER: beeper alarm

<Boolean>=ON: turn on OFF: turn off

Example :MONItor:STOPway OUTOFF, ON :MONItor:STOPway? OUTOFF->ON :MONItor:STOPway MSG, OFF :MONItor:STOPway? MSG->OFF

#### :SYSTem:REMote

- Function Set the remote control for the power. The key is locked in this mode, unlock the key by manual and it return to the panel control mode.
- Syntax :SYSTem:REMote

#### :SYSTem:LOCal

Function Set the panel control for the power.

Syntax :SYSTem:LOCal

#### :SYSTem:BEEPer:TEST

- Function Test the beeper function. Sending this command will cause the beeper to sound once, it only valid when the beeper is turned on.
- Syntax :SYSTem:BEEPer:TEST

#### :SYSTem:BEEPer[:STATe]

- Function Turn on or off the beeper
- Syntax :SYSTem:BEEPer[:STATe]{<Boolean>} :SYSTem:BEEPer[:STATe]?->{<Boolean>}

<Boolean>=ON: turn on the beeper; OFF: turn off the beeper

Example :SYSTem:BEEPer:STATe ON :SYSTem:BEEPer:STATe?->ON

#### :SYSTem:BRIGhtness

- Function Set the backlight brightness for the screen
- Syntax :SYSTem:BRIGhtness {<Value>}

:SYSTem:BRIGhtness?->{<Value>}

#### <Value>= the brightness of screen, the range is 20~100.

Example :SYSTem:BRIGhtness 50

:SYSTem:BRIGhtness?->50

#### :SYSTem:COMMunicate:COM:BAUD

Function Set the communication baud rate for RS232 and RS485 Syntax :SYSTem:COMMunicate:COM:BAUD {<BaudRate>} :SYSTem:COMMunicate:COM:BAUD?->{<BaudRate>} <BaudRate>= the communication baud rate,

the range can set to 9600,14400,19200,38400,57600,115200.

Example :SYSTem:COMMunicate:COM:BAUD 115200 :SYSTem:COMMunicate:COM:BAUD?->115200

#### :SYSTem:COMMunicate:COM:PROTocol

- Function Set the communication protocol for RS232 and RS485
- Syntax :SYSTem:COMMunicate:COM:PROTocol {<Protocol>} :SYSTem:COMMunicate:COM:PROTocol?->{<Protocol>}

## <Protocol>= the communication protocol, 0: SCPI 1: Multi-SCPI 2: Modbus

Example :SYSTem:COMMunicate:COM:PROTocol 0 :SYSTem:COMMunicate:COM:PROTocol?->0

#### :SYSTem:COMMunicate:COM:ADDRess

- Function Set the multimachine communication address for RS232 and RS485
- Syntax :SYSTem:COMMunicate:COM:ADDRess {<Address>} :SYSTem:COMMunicate:COM:ADDRess?->{<Address>}

#### <Address>= the communication address, the range is 1~32, 0 is the broadcast address.

Example :SYSTem:COMMunicate:COM:ADDRess 1 :SYSTem:COMMunicate:COM:ADDRess?->1

#### :SYSTem:COMMunicate:LAN:APPLy

- Function Save and apply the set network parameter
- Syntax :SYSTem:COMMunicate:LAN:APPLy

Note: The network parameter does not take effect immediately, it can only be valid after the command is executed and be saved.

#### :SYSTem:COMMunicate:LAN:DHCP[:STATe]

- Function Turn on or off the DHCP function
- Syntax :SYSTem:COMMunicate:LAN:DHCP[:STATe] {<Boolean>}

:SYSTem:COMMunicate:LAN:DHCP[:STATe]?->{<Boolean>}

#### <Boolean>=ON: turn on the DHCP; OFF: turn off the DHCP

Example :SYSTem:COMMunicate:LAN:DHCP ON

:SYSTem:COMMunicate:LAN:APPLy :SYSTem:COMMunicate:LAN:DHCP?->ON

#### :SYSTem:COMMunicate:LAN:IPADdress

- Function Set the IP address for the LAN port
- Syntax :SYSTem:COMMunicate:LAN:IPADdress {<Address>} :SYSTem:COMMunicate:LAN:IPADdress?->{<Address>}

#### <Address>= the IP address with the format of "x.x.x.x"

Example :SYSTem:COMMunicate:LAN:IPADdress "192.168.1.100" :SYSTem:COMMunicate:LAN:APPLy :SYSTem:COMMunicate:LAN:IPADdress?->192.168.1.100

#### :SYSTem:COMMunicate:LAN:SMASK

- Function Set the subnet mask for the LAN port Syntax :SYSTem:COMMunicate:LAN:SMASK {<Address>} :SYSTem:COMMunicate:LAN:SMASK?->{<Address>} <Address>= the IP address with the format of "x.x.x.x"
- Example :SYSTem:COMMunicate:LAN:SMASK "255.255.255.0" :SYSTem:COMMunicate:LAN:APPLy :SYSTem:COMMunicate:LAN:SMASK?->255.255.255.0

#### :SYSTem:COMMunicate:LAN:GATEway

- Function Set the gateway address for the LAN port
- Syntax :SYSTem:COMMunicate:LAN:GATEway {<Address>} :SYSTem:COMMunicate:LAN:GATEway?->{<Address>}

#### <Address>= the IP address with the format of "x.x.x.x"

Example :SYSTem:COMMunicate:LAN:GATEway "192.168.1.1" :SYSTem:COMMunicate:LAN:APPLy :SYSTem:COMMunicate:LAN:GATEway?->192.168.1.1

#### :SYSTem:ERRor[:NEXT]?

- Function Acquire the error code and the character string of SCPI
- Syntax :SYSTem:ERRor[:NEXT]?->{<errorNum>,<errorString>}

#### <errorNum>= error code

#### <errorString>= character string

Example :SYSTem:ERRor[:NEXT]? ->0,"No error"

#### :SYSTem:ERRor:COUNt?

- Function Acquire the error code and the character string of SCPI
- Syntax :SYSTem:ERRor:COUNt?->{<errorCount>}

#### <errorCount>= the count of error queue

Example :SYSTem:ERRor:COUNt? ->0

#### :SYSTem:VERSion?

- Function Acquire the version of SCPI
- Syntax :SYSTem:VERSion?->{<Version>}

<Version>= the version of SCPI

Example :SYSTem:VERSion? 1999.0

#### \*IDN?

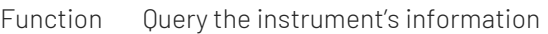

- Syntax \*IDN?
- Example \*IDN?

-> Uni-Trend, UDP6942B,0000000000000,1.00.0905

Explanation The returned format of the instrument is <Manufacturer>,<Model>,<Serial Number>,<Software Version>.

# STB (Status Byte Register)

The status byte register records the trigger state of the other registers. When the register & enable register is not 0, the corresponding bit of STB will be set, the register will not be latched, it will change with the event.

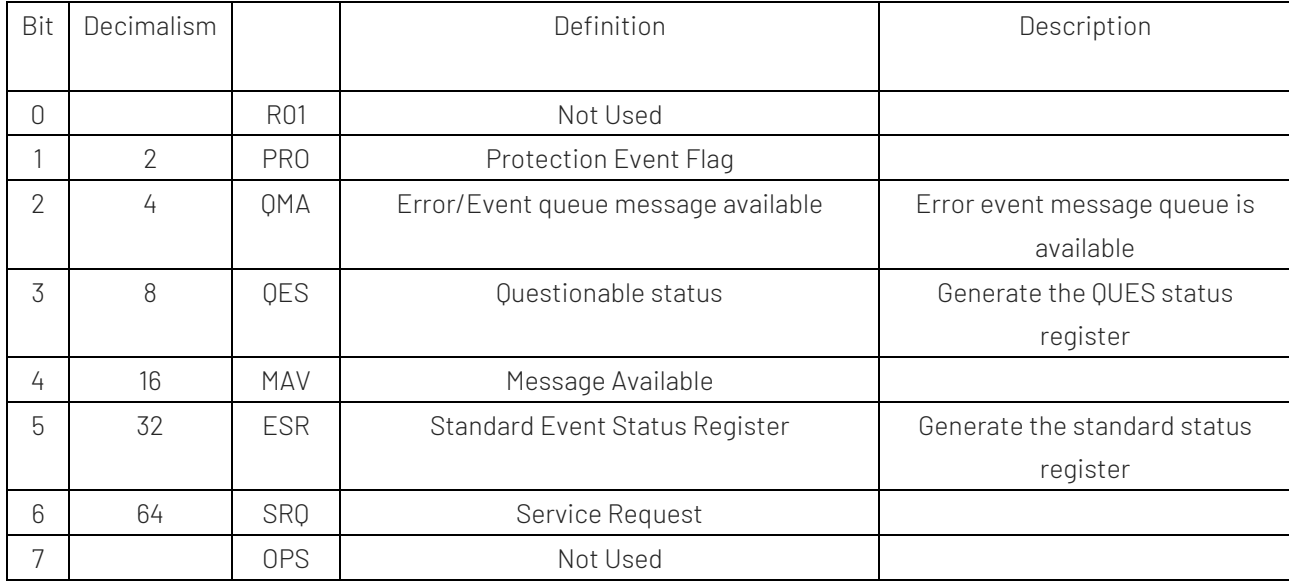

#### \*STB?

Function Query the status byte event register, it automatically clear the flag bit after each read, return in decimalism

Syntax \*STB?

Example \*STB? -> 4

Explanation If the return value is 4, the status byte register is set to Bit 2; this means that the error queue is not empty, i.e., an error has been generated.

#### See the description of the Status Byte Register STB for details.

#### \*SRE

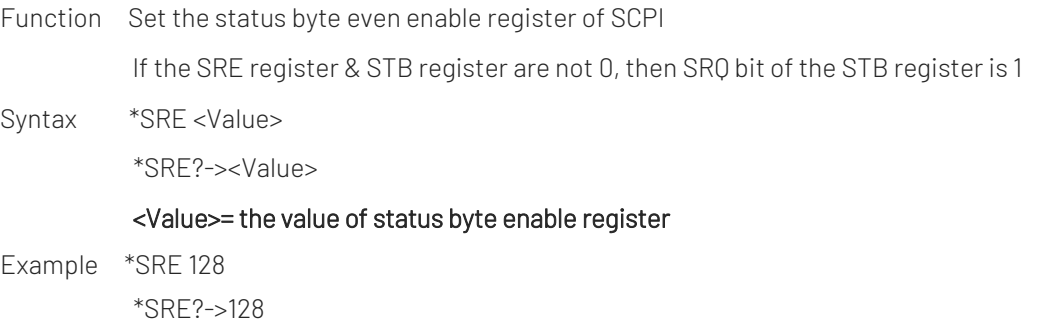

# ESR (Event Register)

The event register records SCPI and the operation error events of power supply. When an event occurs, the register latches the event and clears the register only when Query register or sending a \*CLS clear command.

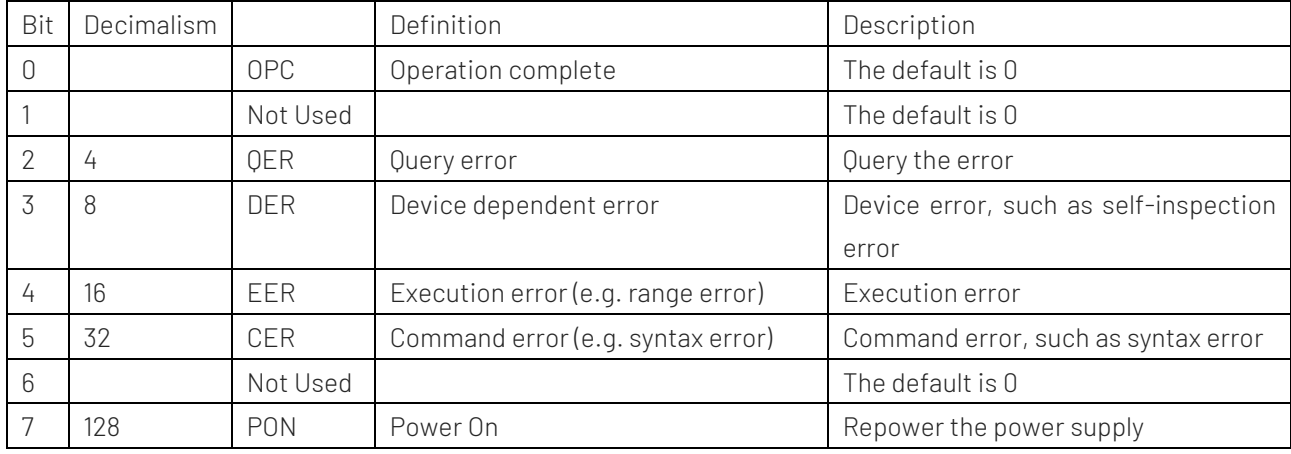

# \*ESR?

Function Query the event register of SCPI, it automatically clear the flag bit after each read, return in decimalism

Syntax \*ESR?

- Example \*ESR? -> 128
- Explanation If the returned value is 128, it indicates the SCPI event register is set to Bit 7; this means the power on event has occurred

See the description of ESR (Event Register) for details.

## \*ESE

Function Set the SCPI event enable register

If ESE register &ESR are not 0, then the ESR bit of STB register is 1

Syntax \*SRE <Value>

\*SRE?-><Value>

#### <Value>= the value of status byte enable register

Example \*ESE 128 \*ESE?->128

# QUES (Query Status Register)

The QUES status register provides information about the operating status of the power supply, such as the operation mode of constant current and constant voltage, OTP (over-temperature protection), OCP (over-voltage), and other status changes.

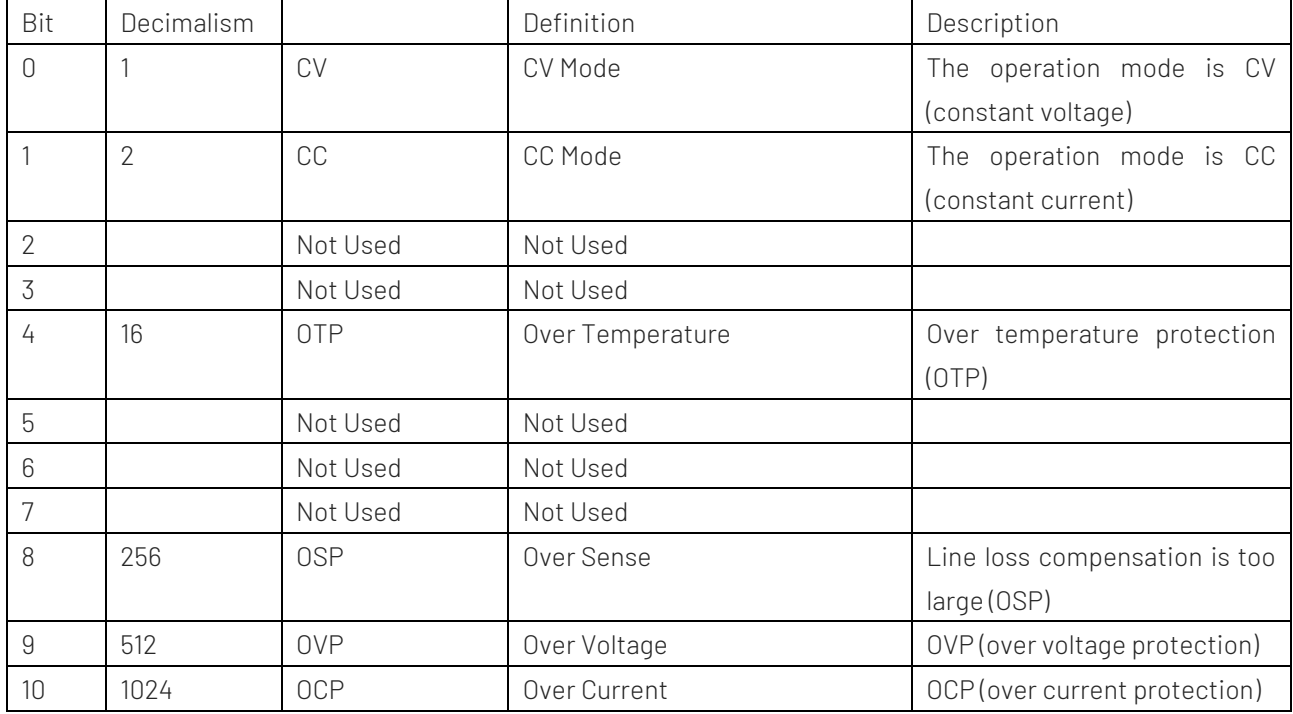

#### :STATus:QUEStionable[:EVENt]?

- Function Query the QUSE status event register of SCPI, it automatically clear the flag bit after each read, return in decimalism
- Syntax :STATus:QUEStionable[:EVENt]?

Example :STATus:QUES? -> 512

Explanation If the returned value is 512, then the QUSE status event register of SCPI is set to Bit 9; this means the event of OVP has occurred

See the description of QUSE (Query Status Register) for details.

#### :STATus:QUEStionable:CONDition?

- Function Query the QUSE status event register of SCPI, it return the current state
- Syntax :STATus:QUEStionable:CONDition?

Example :STATus:QUES:COND? -> 1

Explanation If the returned value is 1, then the QUSE status event register of SCPI is set to Bit 0; this means the power mode is CV

See the description of QUSE (Query Status Register) for details.

#### :STATus:QUEStionable:ENABle

Function Set the QUSE status event enable register of SCPI, if the QUES (status event register) & QUES (status event enable register) are not 0, then set the QUES bit of STB to 1

Syntax :STATus:QUEStionable:ENABle <Value>

:STATus:QUEStionable:ENABle?-><Value>

#### <Value>= the value of QUES (time enable register)

Example :STATus:QUEStionable:ENABle 512 :STATus:QUEStionable:ENABle?->512